# Æ KEYRON

**ВНЕШНИЙ USB 3.0 HUB** 

**UH-12AP** 

# **RU**

# **ВНЕШНИЙ USB 3.0 HUB**

#### **НАЗНАЧЕНИЕ УСТРОЙСТВА**

USB концентратор (хаб) — это устройство, увеличивающее количество USB портов и дающее возможность использовать несколько USB-устройств одновременно.

# **ОСОБЕННОСТИ УСТРОЙСТВА**

- 12 портов USB 3.0, передача данных со скоростью до 5 Гбит/с.
- Каждый переключатель управляет 3 портами USB, что упрошает управление и сокращает время замены USB-устройства.
- Каждый порт USB соответствует стандарту USB 3.0.
- Предотвращает перегрузку устройств от повышенного Handa xehua u cunbi Toka.
- Не требует установки программного обеспечения.
- Компактный дизайн, подходящий для различных устройств.

#### **МЕРЫ ПРЕДОСТОРОЖНОСТИ**

- Очищайте устройство с помощью мягкой ткани.
- Не используйте абразивные и агрессивные чистящие средства.
- Не устанавливайте устройство рядом с источниками тепла (обогревателями, кондиционерами и др.).
- Не устанавливайте устройство под прямыми лучами солнца.
- Не разбирайте устройство самостоятельно.
- В случае выхода устройства из строя обратитесь в сервисный центр.

#### **ТЕХНИЧЕСКИЕ ХАРАКТЕРИСТИКИ**

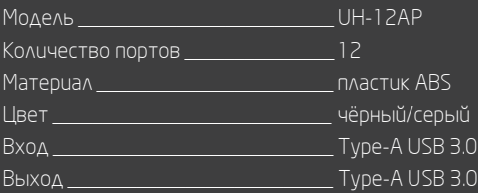

#### **РУКОВОДСТВО ПО ЭКСПЛУАТАЦИИ**

- Подключите устройство к источнику питания, затем к USB-порту ПК.
- $\bullet$  Устройство готово к использованию.

#### **СХЕМА УСТРОЙСТВА**

- 1. Порты USB 3.0.
- 2. Световой индикатор.
- З. Переключатели питания портов.
- 4. Рзъём для подключения адаптера питания.
- 5. Разъём для подключения к ПК.

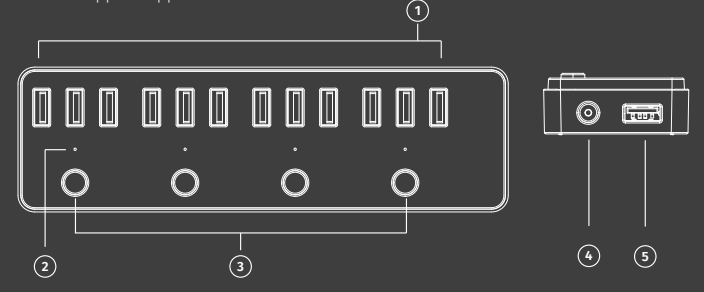

#### **СОВМЕСТИМОСТЬ**

Устройство совместимо с внешними жесткими дисками, флэш-накопителями, мобильными телефонами, планшетами, кард-ридерами, медиаплеерами, мышами, клавиатурами, камерами, принтерами, сканерами и большинством USB-vetdoùetb.

Устройство совместимо с любым настольным или портативным компьютером noд управлением Windows, macOS или Linux. Перезагрузка или установка дополнительного драйвера при подключении не требуются.

Некоторые адаптеры беспроводной сети, беспроводной приемник, адаптер Bluetooth могут работать только с собственным USB-хостом компьютера u могут быть несовместимы с USB-концентратором.

Пожалуйста, обратитесь в службу поддержки при возникновении проблем. macOS может не работать с любым USB-концентратором, если не установлено последнее обновление. Пожалуйста, установите последнее обновление для macOS из Mac App Store, когда возникнет проблема с использованием USB-хаба на компьютере mac OS.

#### **ОТКЛЮЧЕНИЕ УСТРОЙСТВ**

- Microsoft Windows: нажмите на значок «Безопасное извлечение устройств u дисков» на панели задач и выберите «Извлечь устройство USB».
- macOS: остановите чтение/запись устройств и «перетащите» их в «корзину».

#### **ГАРАНТИЙНЫЕ ОБЯЗАТЕЛЬСТВА**

Производитель гарантирует бесперебойную работу устройства в течение  $\overline{a}$ всего гарантийного срока, а также отсутствие дефектов в материалах и сборке. Гарантийный период исчисляется с момента приобретения изделия и распространяется только на новые продукты. В гарантийное обслуживание входит бесплатный ремонт или замена элементов, вышедших из строя не по вине потребителя в течение гарантийного срока при VCAOBUU EKCNAVATALUU UBAEAUA COLAACHO DVKOBOACTBV NOABBOBATEAA. PEMOHT или замена элементов производится на территории уполномоченных сервисных центров.

#### **ПРАВИЛА И УСЛОВИЯ МОНТАЖА, ХРАНЕНИЯ, ПЕРЕВОЗКИ (ТРАНСПОРТИРОВКИ), РЕАЛИЗАЦИИ И УТИЛИЗАЦИИ**

- Устройство не требует какого-либо монтажа или постоянной фиксации.
- Хранение устройства должно производиться в упаковке в отапливаемых  $\degree$ помещениях у изготовителя и потребителя при температуре воздуха от 5 °С до 40 °С и относительной влажности воздуха не более 80 %. В помещениях не должно быть агрессивных примесей (паров кислот, щелочей), вызывающих коррозию.
- Перевозка устройства должна осуществляться в сухой среде. Устройство требует бережного обращения, оберегайте его от воздействия пыли, rpasu, vaapob, baaru, orha u T.A.
- Реализация устройства должна производиться в соответствии с действу**ющим законодательством РФ.**
- При обнаружении неисправности устройства следует немедленно обратиться в авторизованный сервисный центр или утилизировать устройство.
- Утилизация данного изделия должна быть осуществлена согласно местным нормам и правилам по переработке отходов. Обеспечивая правильную утилизацию данного продукта, Вы помогаете предотвратить нанесение потенциального вреда окружающей среде и здоровью человека в результате неконтролируемого выброса отходов и рационально использовать материальные ресурсы. Более подробную информацию о пунктах приема и утилизации данного продукта можно получить в местных муниципальных органах или на предприятии по вывозу бытового мусора.

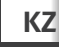

# **СЫРТҚЫ USB 3.0 HUB**

#### **ҚҰРЫЛҒЫНЫҢ ТАҒАЙЫНДАЛУЫ**

USB концентратор (хаб) — бұл USB порттарының санын көбейтетін және бір уақытта бірнеше USB құрылғыларын пайдалануға мүмкіндік беретін құрылғы.

#### **ҚҰРЫЛҒЫНЫҢ ЕРЕКШЕЛІКТЕРІ**

- USB 3.0 12 порттары, 5 Гбит/с дейінгі жылдамдықпен деректерді беру.
- Әр ауыстырып-қосқышы USB 3 портын басқарады, бұл басқаруды жеңілдетеді және USB құрылғысын ауыстыру уақытын қысқартады.
- Әрбір USB порты USB 3.0 стандартына сәйкес келеді.
- Жоғары кернеу мен ток қуатынан құрылғылардың шамадан тыс ЖУКТЕЛУІНЕ ЖОЛ бермейді.
- Бағдарламалық жасақтаманы орнатуды қажет етпейді.
- Әр түрлі құрылғылар үшін қолайлы шағын дизайн.

#### **САҚТЫҚ ШАРАЛАРЫ**

- Құрылғыны жұмсақ матаның көмегімен тазалаңыз.
- Абразивті және агрессивті тазалағыш құралдарын пайдаланбаңыз.
- Құрылғыны жылу көздерінің жанына орнатпаңыз (жылытқыштар, кондиционерлер және т.б.).
- Құрылғыны тікелей күн сәулесінің астында орнатпаңыз.
- Құрылғыны өзіңіз бөлшектемеңіз.
- Құрылғы істен шыққан жағдайда қызмет көрсету орталығына хабарласыңыз.

#### **ТЕХНИКАЛЫҚ СИПАТТАМАЛАР**

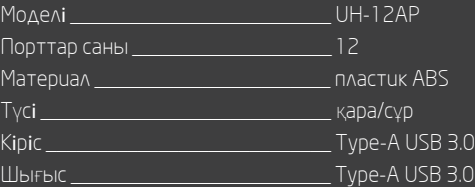

#### **ПАЙДАЛАНУ ЖӨНІНДЕГІ НҰСҚАУЛЫҚ**

- Құрылғыны қуат көзіне, содан кейін ДК-нің USB портына қосыңыз.
- Құрылғы пайдалануға дайын.

#### **ҚҰРЫЛҒЫНЫҢ СЫЗБАСЫ**

- 1. USB 3.0 порттары.
- 2. Жарық көрсеткіші.
- 3. Порттардың қуатын ауыстырып-қосқыштар.
- 4. Қуат жалғағышы.
- 5. ДК-ға қосуға арналған жалғағыш.

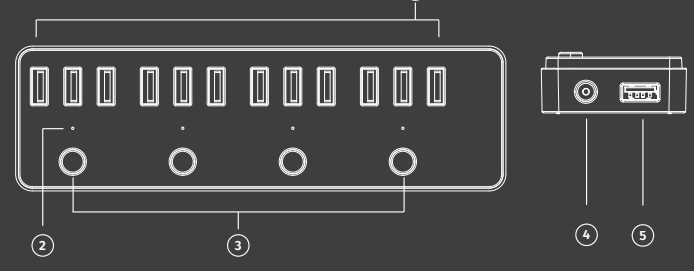

**1**

# **ҮЙЛЕСІМДІЛІК**

Құрылғы сыртқы қатты дискілермен, флэш-дискілермен, ұялы телефондармен, планшеттермен, карта оқырмандарымен, медиа ойнатқыштармен, тінтуірлермен, пернетақталармен, камералармен, принтерлермен, сканерлермен және көптеген USB құрылғыларымен үйлесімді болып

Құрылғы Windows, Mac OS немесе Linux-пен басқарудағы кез-келген жұмыс үстелімен немесе портативті компьютермен үйлесімді болып келеді. Қосылған кезде қосымша драйверді қайта қосу немесе орнату қажет емес.

Кейбір сымсыз адаптерлер, сымсыз қабылдағыш, Bluetooth адаптері тек компьютердің USB-хостымен жұмыс істей алады және USB-хабына сәйкес келмеуі мүмкін.

Проблемалар туындаған кезде қолдау қызметіне хабарласыңыз. Егер соңғы жаңарту орнатылмаса, Mac OS кез-келген USB-хабымен жұмыс істемеуі мүмкін. Mac OS компьютеріндегі USB хабын пайдалану кезінде проблема туындаған кезде App Store-дан mac OS арналған соңғы жаңартуды қолданыңыз.

## **ҚҰРЫЛҒЫНЫ ӨШІРУ**

- Microsoft Windows: тапсырмалар тақтасындағы "Құрылғылар мен дискілерді қауіпсіз шығару" белгішесін басыңыз және "USB құрылғысын шығаруды" таңдаңыз.
- macOS: құрылғыларды оқуды/жазуды тоқтатып, оларды "себетке" апарыңыз.

## **КЕПІЛДІК МІНДЕТТЕМЕЛЕР**

Өндіруші осы бұйым үшін 6 ай кепілдік мерзімін белгілейді және бұйымның материалдарда, құрастыруда ақаулардың болмауын қамтамасыз етеді және кепілдік мерзімі ішінде үздіксіз жұмыс істеуге кепілдік береді-Кепілдік мерзімі бұйымды сатып алған сәттен бастап есептеледі және тек жаңа бұйымдарға қолданылады. Кепілдік қызмет көрсету бұйымды .

пайдаланушының нұсқаулығына сәйкес пайдаланған жағдайда, уәкілетті сервистік орталықтардың аумағында кепілдік мерзімі ішінде тұтынушының кінәсіз істен шыққан жабдық элементтерін тегін жөндеу немесе ауыстыру кіреді.

Жеке, кәсіби емес пайдалануға арналған бұйымның қызмет ету мерзімі пайдалану ережелерін сақтаған жағдайда 12 айды құрайды.

#### **МОНТАЖДАУ, САҚТАУ, ТАСУ (ТАСЫМАЛДАУ), САТУ ЖӘНЕ ЖОЮ ЕРЕЖЕ-ЛЕРІ МЕН ШАРТТАРЫ**

- Құрылғыны сақтау және тасымалдау құрғақ үй-жайда жүргізілуі тиіс.
- Құрылғы ұқыпты қолдануды талап етеді, оны шаң, кір, соққы, ылғал, от және т. б. әсерінен қорғаңыз.
- Құрылғыны сату Ресей Федерациясының қолданыстағы заңнамасына сәйкес жүргізілуі керек.
- Бұйымның қызмет ету мерзімі аяқталғаннан кейін оны қарапайым тұрмыстық қоқыспен бірге тастауға болмайды. Оның орнына, ол федералды немесе жергілікті заңнамаға сәйкес қайта өңдеу және жою үшін электрлік және электронды жабдықты тиісті қабылдау бекетіне жоюға жіберіледі. Осы бұйымды дұрыс жоюды қамтамасыз ете отырып, сіз табиғи ресурстарды үнемдеуге және қоршаған ортаға және адамдардың денсаулығына зиян келтірмеуге көмектесесіз. Осы бұйымды қабылдау және жою бекеттері туралы толығырақ ақпаратты жергілікті муниципалдық органдардан немесе тұрмыстық қоқысты шығару жөніндегі кәсіпорыннан алуға болады.

**ИЗГОТОВИТЕЛЬ/ӨНДІРУШІ:** Dongguan Xinyuan Ruichang Electronic Technology Co., Ltd. South side, 2nd floor, Building D, Yuanchuang Power Industrial Park, No.24, Tangjiao Road, Qiaozi Village, Changping Town, Dongguan, Guangdong, China.

#### **ИМПОРТЕР В РОССИИ:** ООО «Атлас».

690068, Приморский край, г. Владивосток, проспект 100-летия Владивостока, дом 155, корпус 3, офис 5.

**ИМПОРТЕР/ЮР.ЛИЦО, ПРИНИМАЮЩЕЕ ПРЕТЕНЗИИ В КАЗАХСТАНЕ:** 

ТОО «DNS KAZAKHSTAN» г. Нур-Султан, пр. Сарыарка, дом 12, офис 301С, Казахстан.

## **ИМПОРТТАУШЫ/ҚАЗАҚСТАН ШАҒЫМДАР ҚАБЫЛДАЙТЫН ЗАҢДЫ ТҰЛҒА:**

«DNS KAZAKHSTAN» ЖШС, Нұр-Сұлтан қ., Сарыарқа даңғ., 12-үй, 301С-кеңсе, Қазақстан.

Срок гарантии: 6 месяцев / Кепілдік мерзімі: 6 ай Срок эксплуатации: 12 месяцев / Пайдалану мерзімі: 24 ай

Актуальный список сервисных центров по адресу: https://www.dns-shop.ru/technical-support/

Сделано в Китае/Кытайда жасалған.

Òîâàð èçãîòîâëåí (ìì.ãããã.) \_\_.\_\_\_\_ V.1